# Chapitre VIII MultiProtocol Label Switching (MPLS)

Par Bambrik Ilyas

#### Packet Switching vs Circuit Switching

- Dans un réseau utilisant **l'acheminement Circuit Switching**, les données génèrées par la transmission empirent le même chemin (circuit) dédié à la communication;
- **Exemple de réseaux utilisant Circuit Switching :** réseau téléphonique filaire;
- Dans un réseau utilisant **l'acheminement Packet Switching**, les paquets génèrés par la transmission empirent potentiellement différents chemins car **le routeur décide le prochain saut vers le quel transmettre le paquet indépendamment des paquets précédants**;
- **Exemple de réseaux utilisant Packet Switching :** réseau IP;

# Circuit Switching

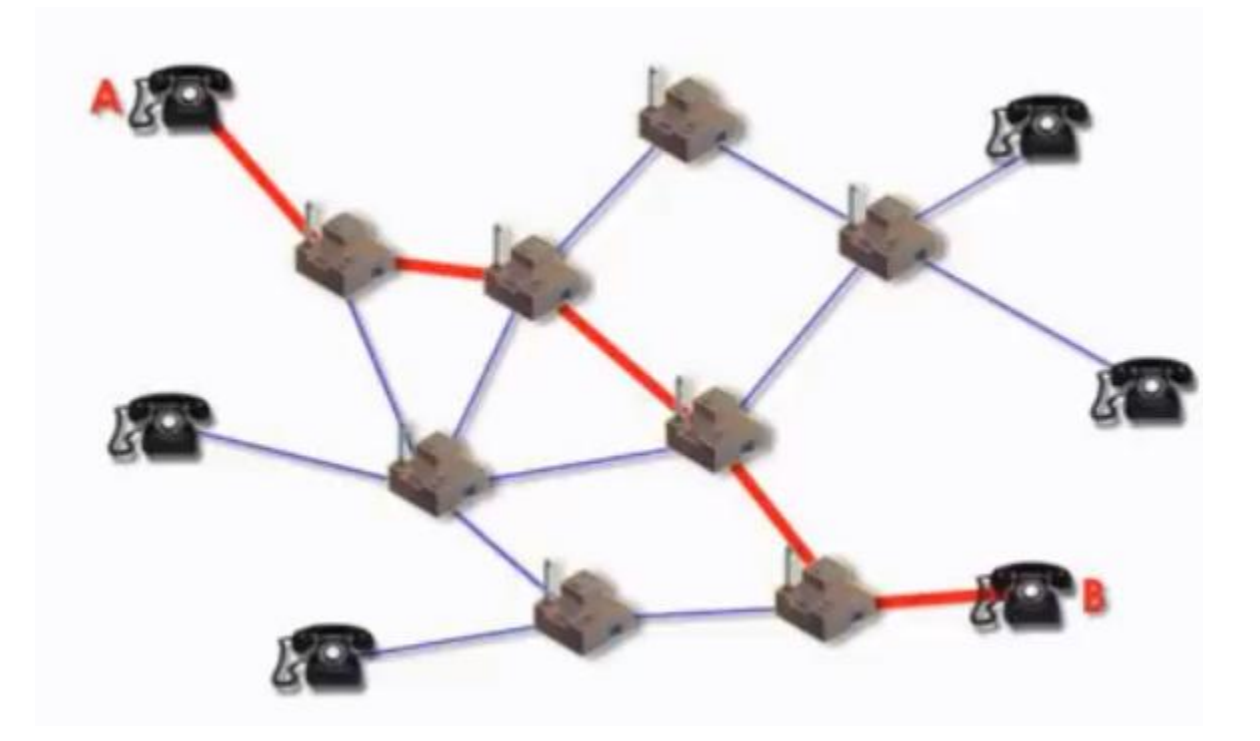

Fonctionnement Circuit Switching

# Packet Switching

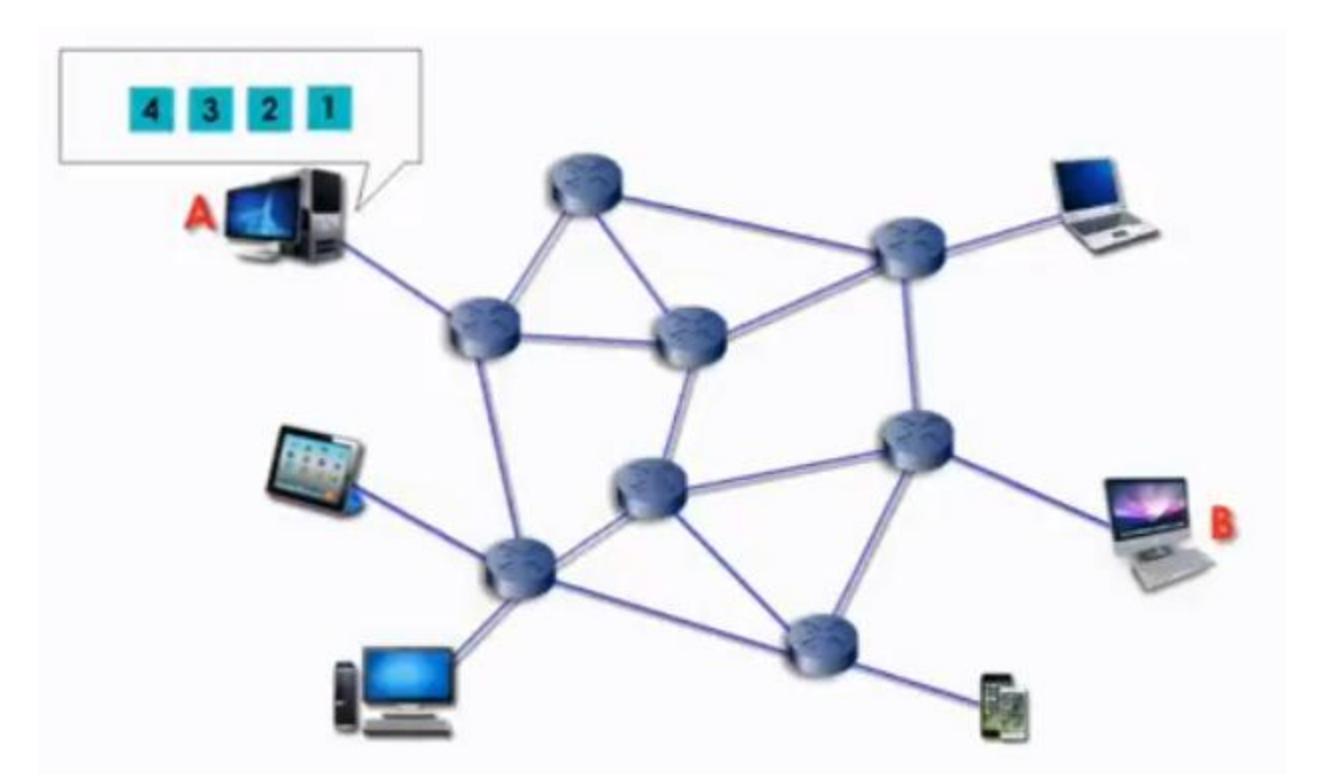

Fonctionnement Packet Switching (1)

## Packet Switching

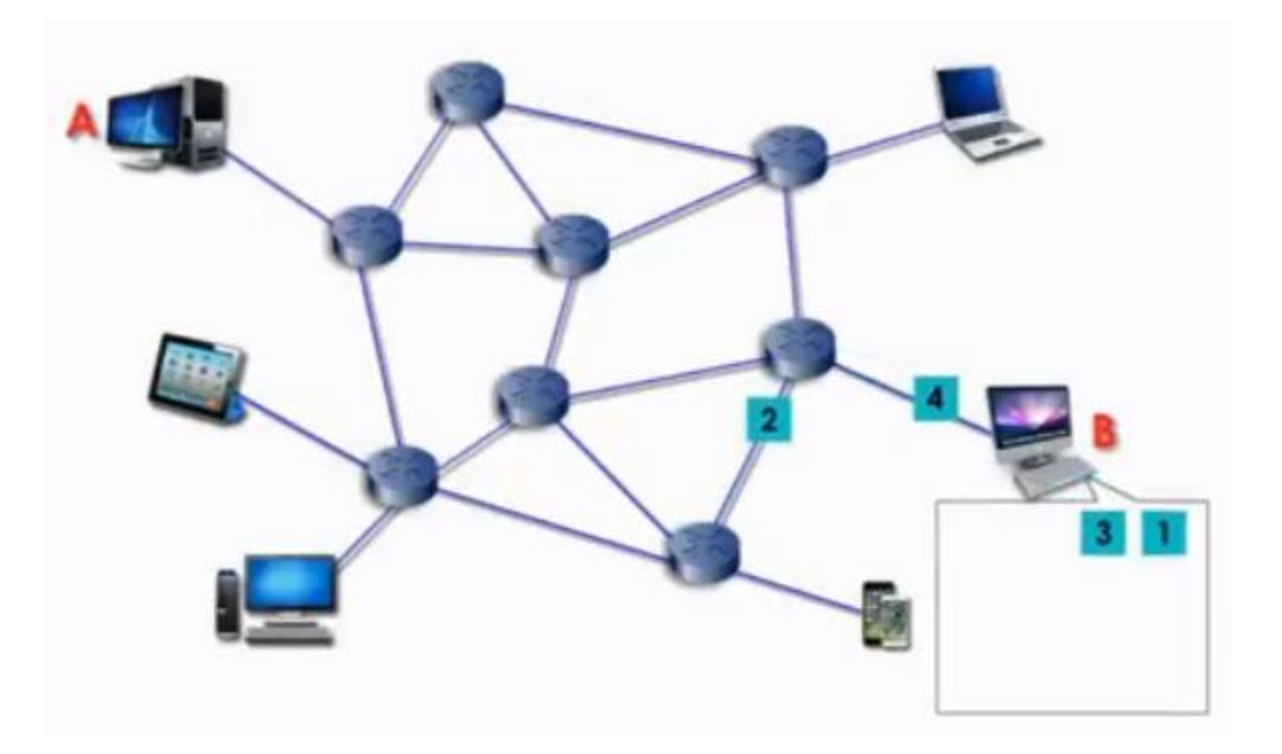

Fonctionnement Packet Switching (2)

#### Packet Switching vs Circuit Switching

- Le traitement des adresses IP inscris dans le champ destination de chaque entête IP introduit un délai supplémentaire lors de l'acheminement du paquet;
- La possibilité que le paquet empreinte différents chemins augmente la variation (**gigue**) du délai, ce qui influence négativement la QoS pour les applications temps réel;
- **Solution**: MPLS est un protocole permettant au réseau IP de fonctionner avec acheminement Circuit Switching;

#### MPLS (MultiProtocol Label Switching)

- Afin de déployer MPLS, le réseau du fournisseur doit être composé de routeurs compatibles MPLS;
- MPLS est dit protocole de couche 2.5 car, l'entete MPLS (appelé Shim header) est placé entre l'entete L2 (entete MAC) et l'entete de IP ( entete de la couche routage );
- Dans un réseau MPLS du fournisseur, ont distingue deux types de routeurs:
- a) Label Switch Router (LSR) : qui sont les routeurs à l'intérieurs du domaine et qui sont compatibles MPLS;
- b) Edge LSR: qui sont situés sur les frontières du réseau du fournisseur;

## Topologie d'un domaine MPLS

Les Edges LSRs peuvent être connectés à d'autres réseaux MPLS (domaines d'autres fournisseurs) ou à des domaines non-MPLS (réseau qui supporte IP seulement);

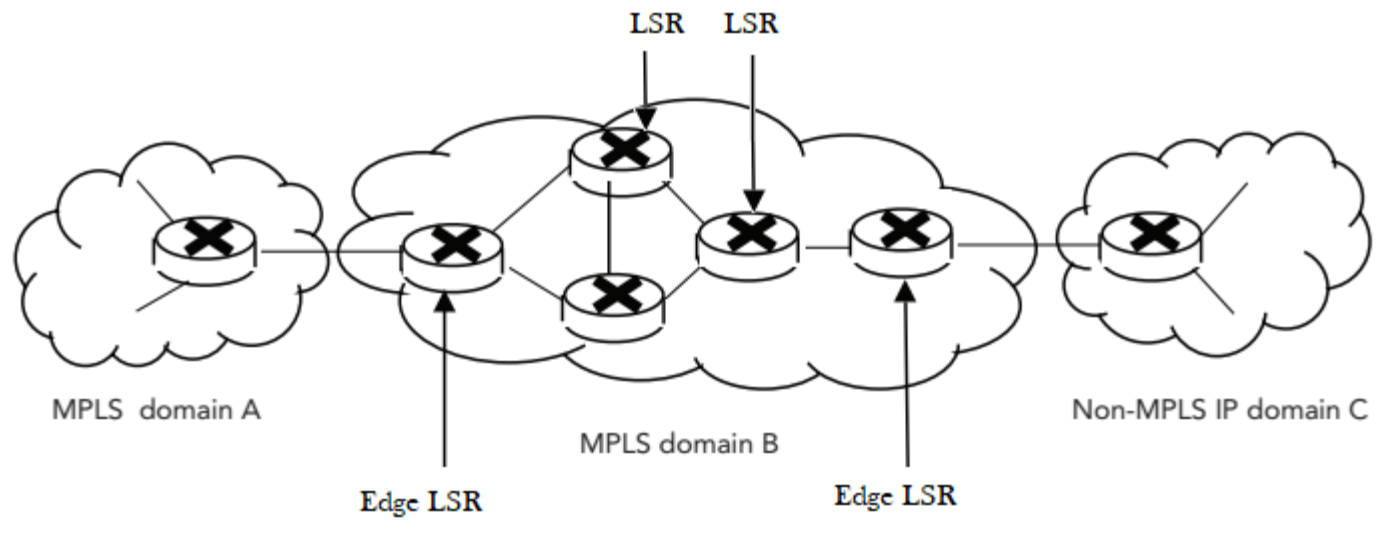

LSR et Edge LSR

- Dans un réseau MPLS, une route vers une destination quelconque est attribuée un étiquette « **Incoming Label** ». Cet étiquette est un chiffre entre 16 - 1078575;
- Lorsque un routeur MPLS reçoit une nouvelle route, celle-ci est inscrite dans LFIB (Label Forward Information Base) qui est équivalente à la table de routage mais qui contient des étiquettes des routes;
- Le « **Incoming Label** » reçu pour une nouvelle route est copié dans le champ « **Outgoing Label** » de l'entrée correspondante du LFIB et un nouveau « **Incoming Label** » est généré pour celle-ci;

- Supposant que le routeur E découvre une nouvelle route menant au réseau x.0.0.0 avec masque y.0.0.0;
- E génère une étiquette correspondante à cette route (60 dans cette exemple) et diffuse celle-ci aux voisins

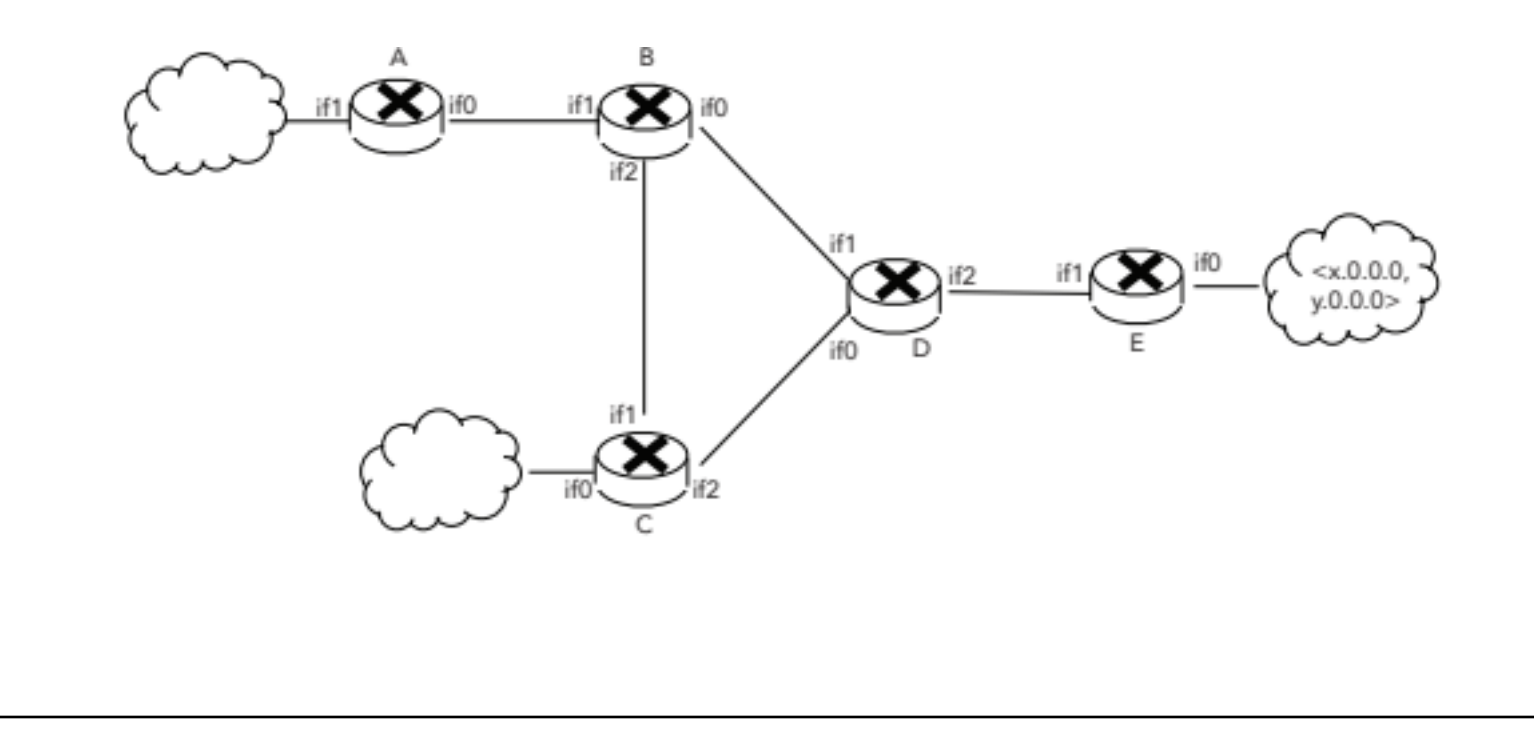

 Lorsque le routeur D reçoit cette nouvelle route, l'étiquette généré par E est placée dans le champ « **Outgoing Label** » et un nouveau « **Incoming Label** » est généré (35). Cette route est par la suite diffusée par D aux voisins;

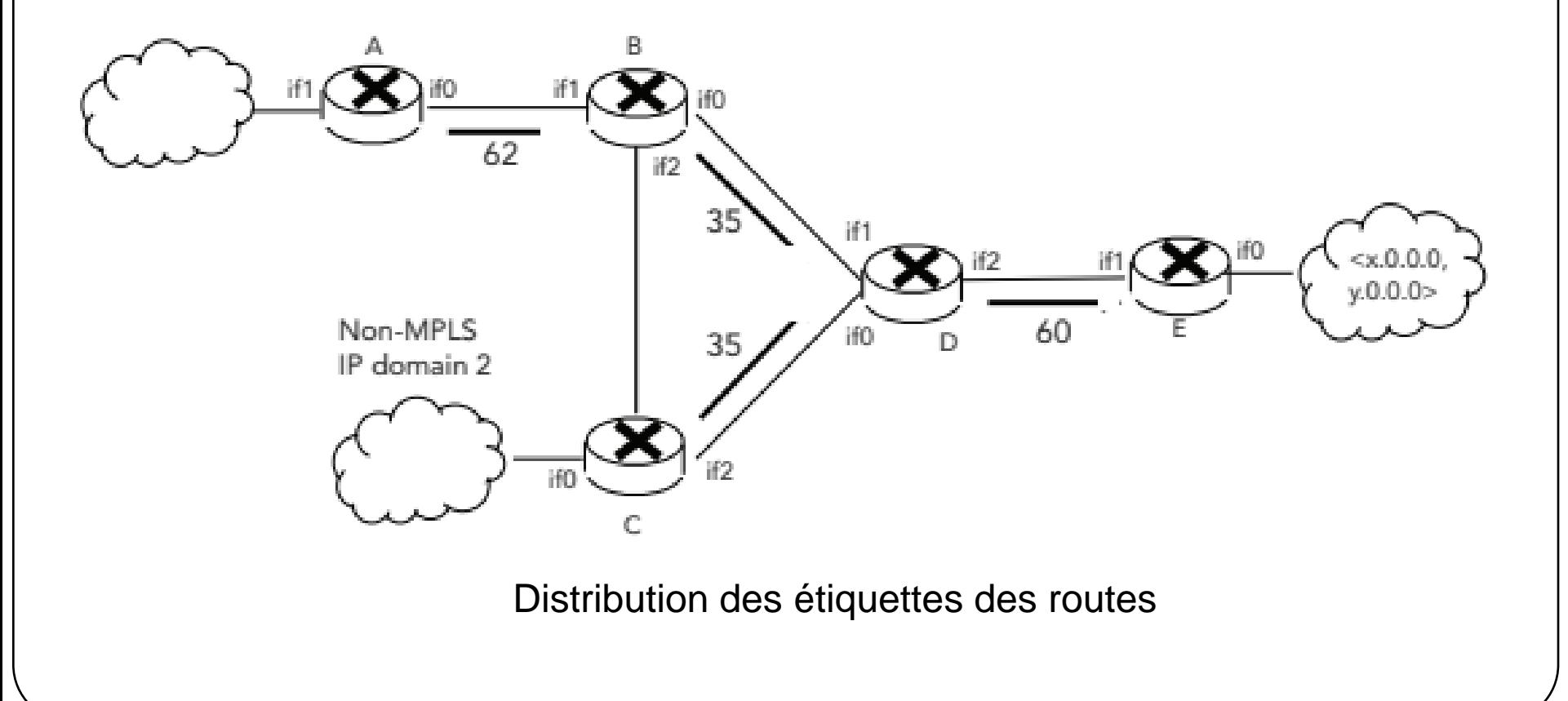

# LFIB (Label Forward Information Base)

Le tableau suivant représente les LFIB accumulées de la topologie précédente;

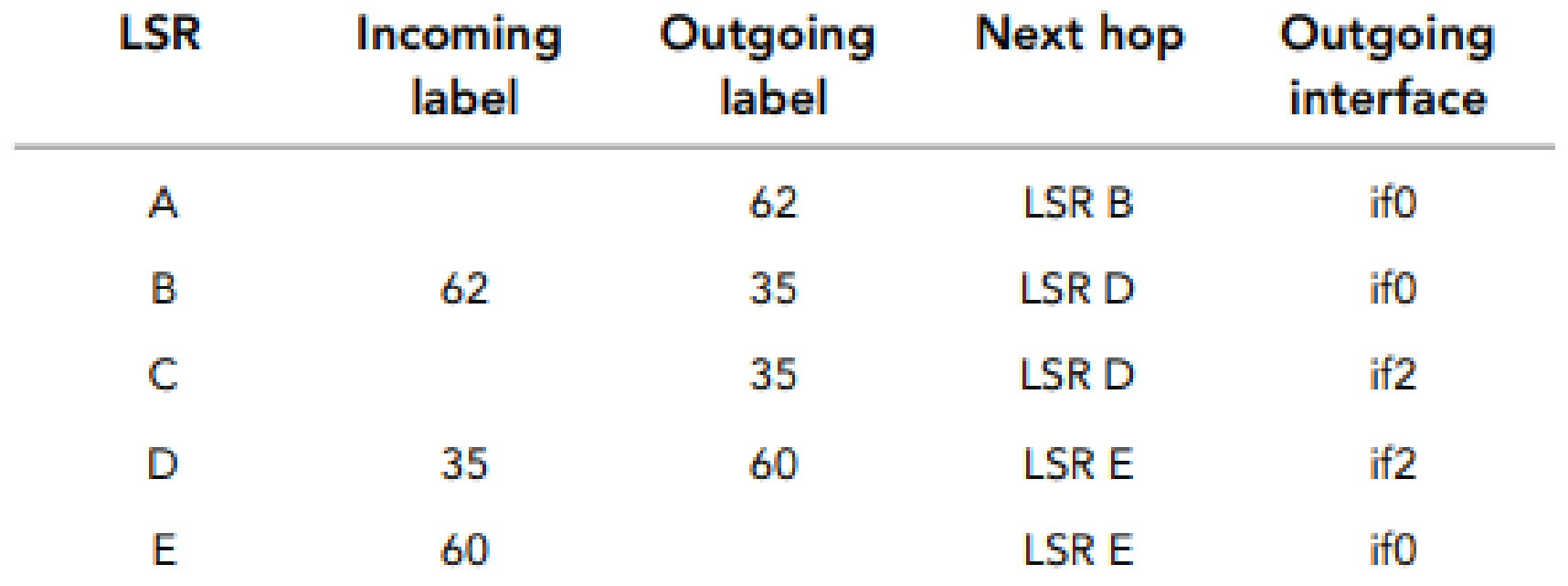

- Ainsi, la distribution d'étiquettes construit un circuit entre les Edges LSRs d'un domaine MPLS;
- Lorsqu'un paquet est reçu par un Edge LSR, celui-ci vérifie la correspondance entre l'adresse IP de la destination pour trouver l'étiquette correspondante. Ensuite un entete Shim MPLS est inséré dans le paquet avec l'étiquette correspondante (Outgoing label).
- Par la suite chaque LSR qui reçoit le paquet analyse seulement l'entete MPLS (sans traiter l'adresse IP) pour acheminer le paquet selon l'étiquette.
- L'étiquette est comparée avec les valeurs des **« Incoming Label »** de chaque entrée du **LFIB**. Lorsque l'entrée correspondante est trouvée, le **« Outgoing Label » est inséré dans le champs Label de l'entete MPLS.**

- Lors de la transmission d'un paquet dans un réseau MPLS, le premier Edge LSR qui introduit l'entete MPLS est dit **Ingress LSR** (synonyme de portail d'entrer du réseau MPLS) et le dernier LSR qui supprime l'entete MPLS est appelé **Egress LSR** (synonyme de portail d'entré du réseau MPLS) ;
- La route empruntée par le paquet dans un réseau MPLS est dite LSP (Label Switched Path);

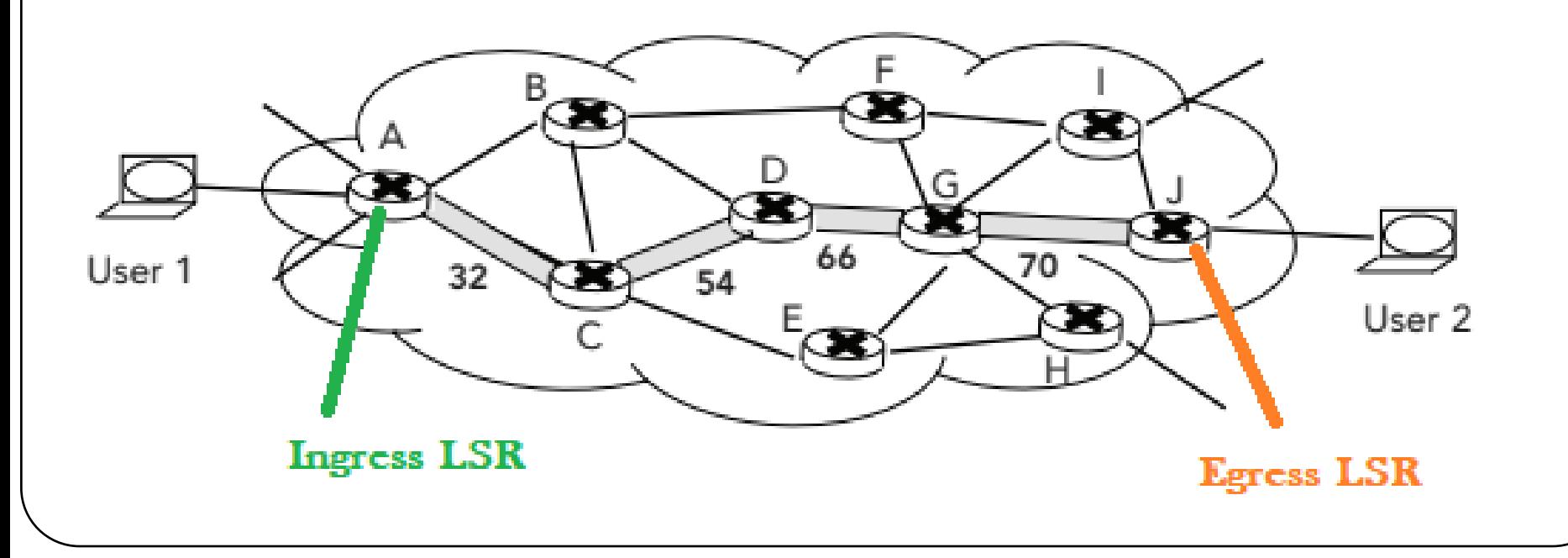

## Entete MPLS

- Label (20 bits) : étiquette du chemin que le paquet doit emprunté;
- **CoS (Class of Service 3bits):** champ équivalent au ToS et utilisé pour définir la QoS garantie au paquet; (ce champ est appelé EXP aussi)
- **S (Stack 1bit):** La valeur de ce champ = 0 indique d'autres entetes MPLS sont contenus dans le paquet (similaire au Extension Header de IPv6). La valeur de ce champ = 1 si l'entete courant est le dernier entete dans la pile des entetes MPLS;

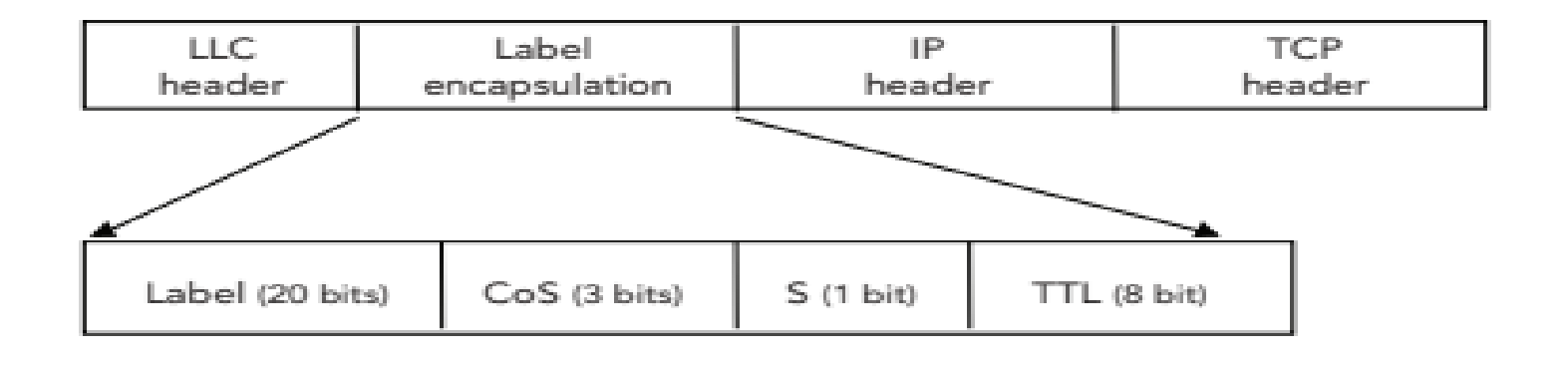

# Avantage MPLS

- L'acheminement des paquets selon les labels consomme moins de temps de calcule que le routage IP. Ainsi, le délai de transmission est réduit;
- Les paquets sont transmis par le même chemin, ce qui réduit la gigue;
- MPLS est appliqué par les fournisseurs pour relier des réseaux privés installés dans différent sites (VPN);

# PHP (Penultimum Hop Popping)

- Les Egress LSR participants à plusieurs connexions sont chargés de supprimer le premier entete MPLS (et potentiellement d'autres opérations supplémentaires);
- Afin d'alléger la charge sur les Egress LSRs, l'avant dernier LSR insère un étiquette de valeur 3 pour indiquer que l'entete doit être directement supprimer par le prochain LSR; Ainsi, le Egress LSR supprime l'entete MPLS sans vérifier la LFIB. L'étiquette avec valeur 3 est dite Implicit Null;
- Si l'entete MPLS contient une valeur CoS , l'avant dernier saut transmet l'entete avec la valeur 0 afin que le Egress LSR récupère la valeur CoS avant de supprimer l'entete; L'étiquette avec valeur 0 est dite Explicit Null;

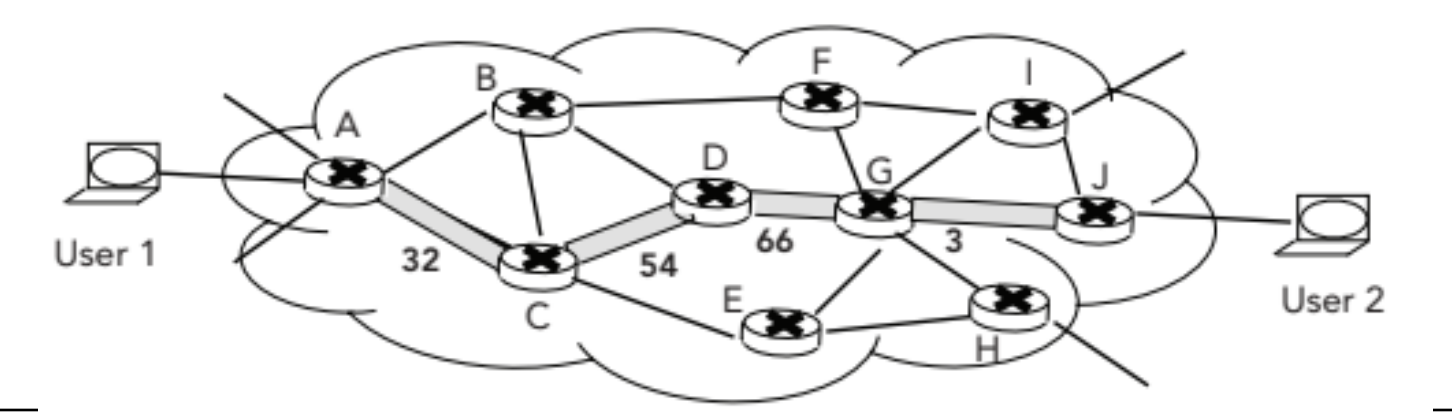

## DiffServ avec MPLS

- A l'entré du réseau MPLS, le DSCP du paquet IP est projeté sur une valeur équivalente supporté par le fournisseur;
- Si le réseau MPLS est configuré pour supporter 8 (ou moins) classes de services, seulement les 3bits du champs CoS sont utilisés;
- Si le réseau MPLS est configuré pour supporter plus de 8 classes de services, les 3bits du champs CoS sont utilisés pour définir la probabilité de suppression du paquet en cas de congestion (comme dans DSCP) et la priorité est du paquet est inclus dans le champ Label de l'entete MPLS;